## **Cell.RemoveComment()**

## **Description**

Removes the comment associated with the cell. A comment is a note attached to the cell, separate from other cell content. To find out if a comment is attached to the cell, use Cell.HasComment .

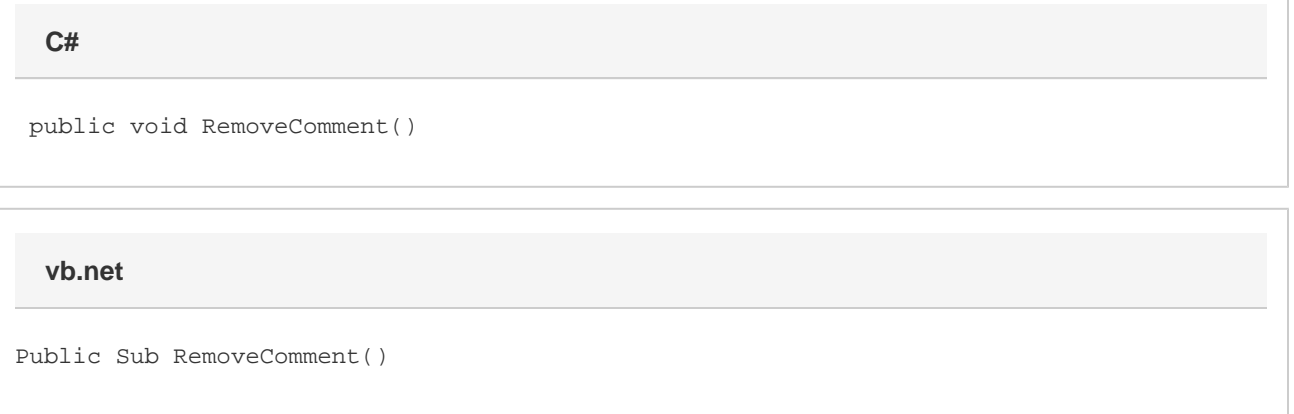

## **Examples**

cellA1.RemoveComment(); **C# vb.net**

```
cellA1.RemoveComment()
```